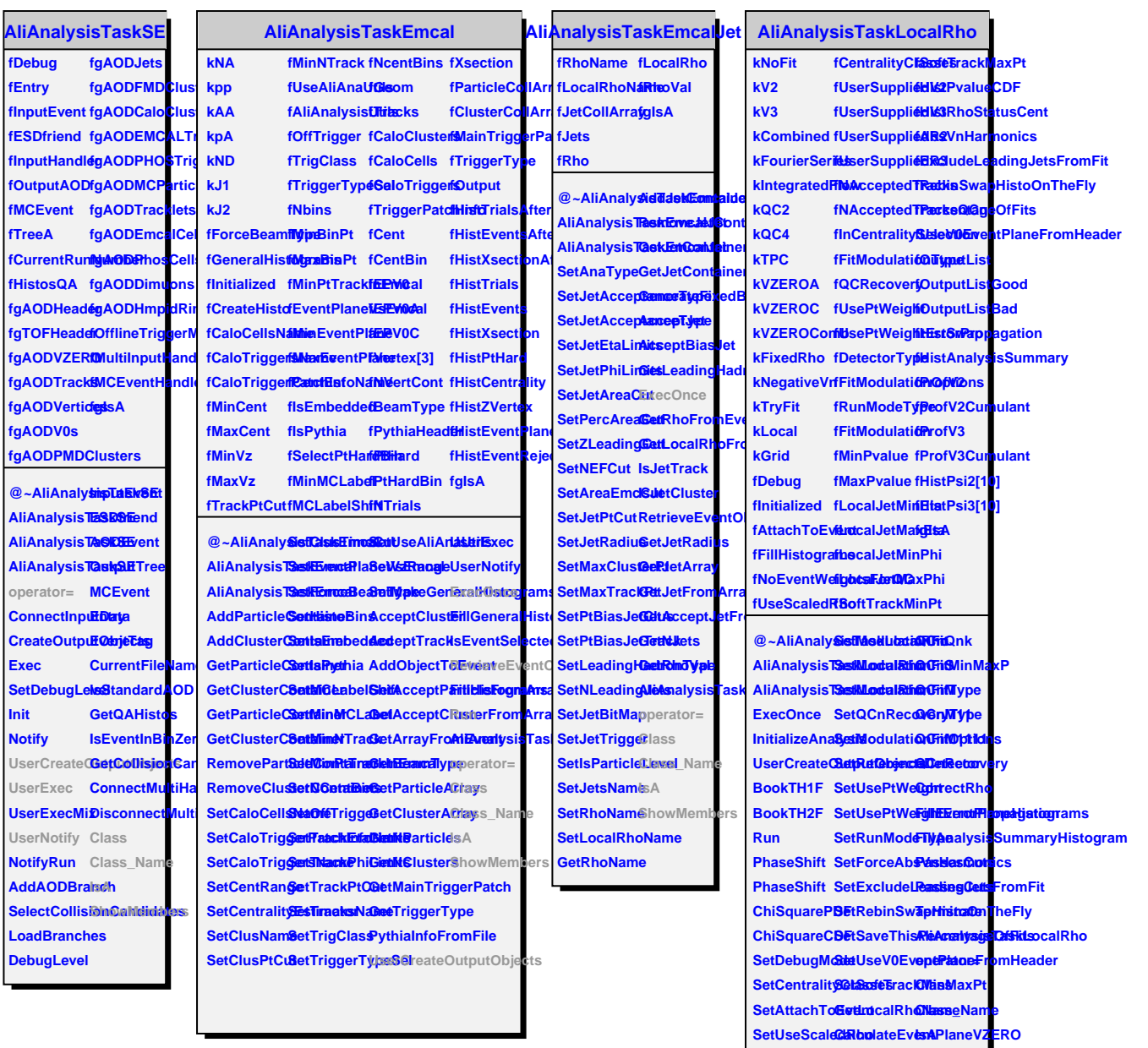

SetFillHisto**gCaloslateEveht@Memmers** 

SetIntegrate**GElow**lateQC2 SetOnTheFlyResulateQdion

SetNoEventWalculateExQctPlaneCombinedVZERO